# **MECHA**

#### SCEDs in Chesar

ENES 5

21 November 2013

Hélène Magaud Computational Assessment Unit European Chemicals Agency

# **SECHA**

## **SCEDs in Chesar: main principles**

- Chesar 2.3 aims at supporting registrants to use SCEDs information for the assessment of consumer uses, based on exposure estimates generated by ECETOC TRA v3.1
- For that purpose, Chesar enables industry associations developing SCEDs to generate them in an XML format that can be read by Chesar (for the registrant's safety assessment)

echa.europa.eu

2

## *CECHA*

### **SCEDs in Chesar: main principles**

Basic principles, when a SCED is used for the exposure assessment based on ECETOC TRA v3.1

- the input parameters for exposure estimation are automatically fed in from the SCED (in addition to the substance properties which are relevant)
- The explanations (rational) related to the various parameters are automatically conveyed to the ES to support the reader of the CSR in understanding the assessment
- The parameters relevant for the producer of the consumer product are automatically conveyed to the ES for the SDS in the form of an ESCom standard phrase

echa europa eu

3

**KECHA The Chesar Boxes** hesar **1. Manage substances 2. Reporting of uses 3. Exposure estimation 4. ES building and CSR generation 5. Generation of ES for extended SDS 6. Library management 7. User management**echa eurona eu 4

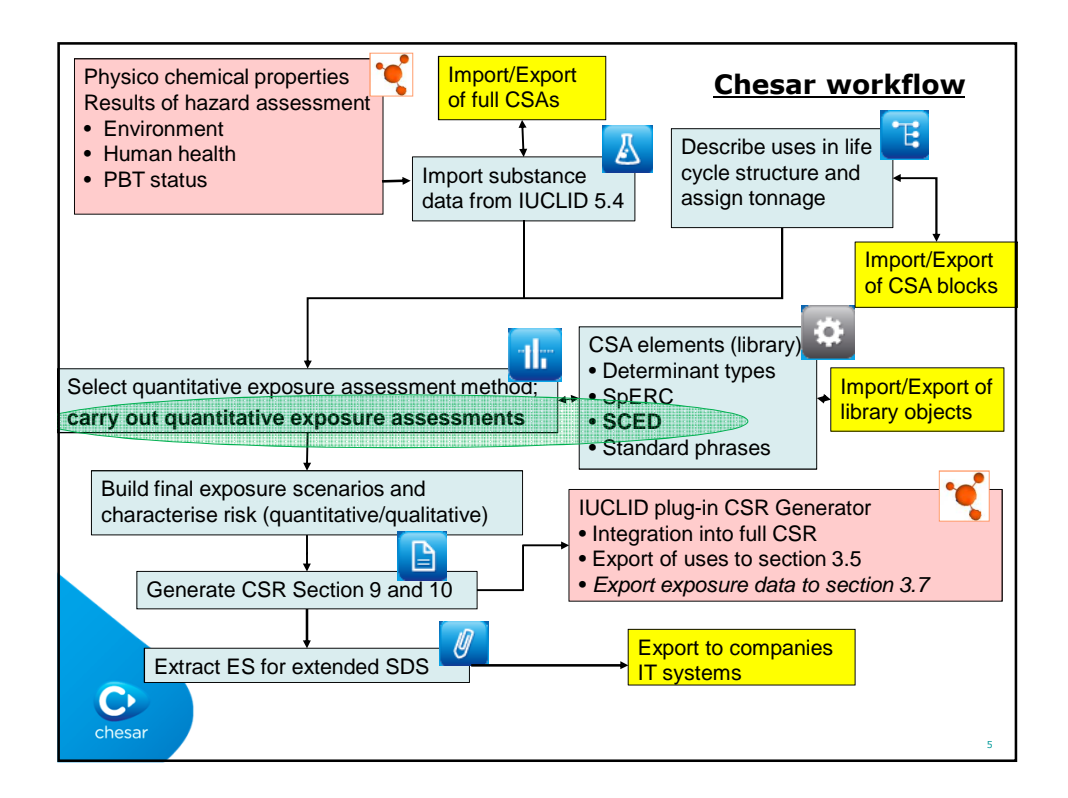

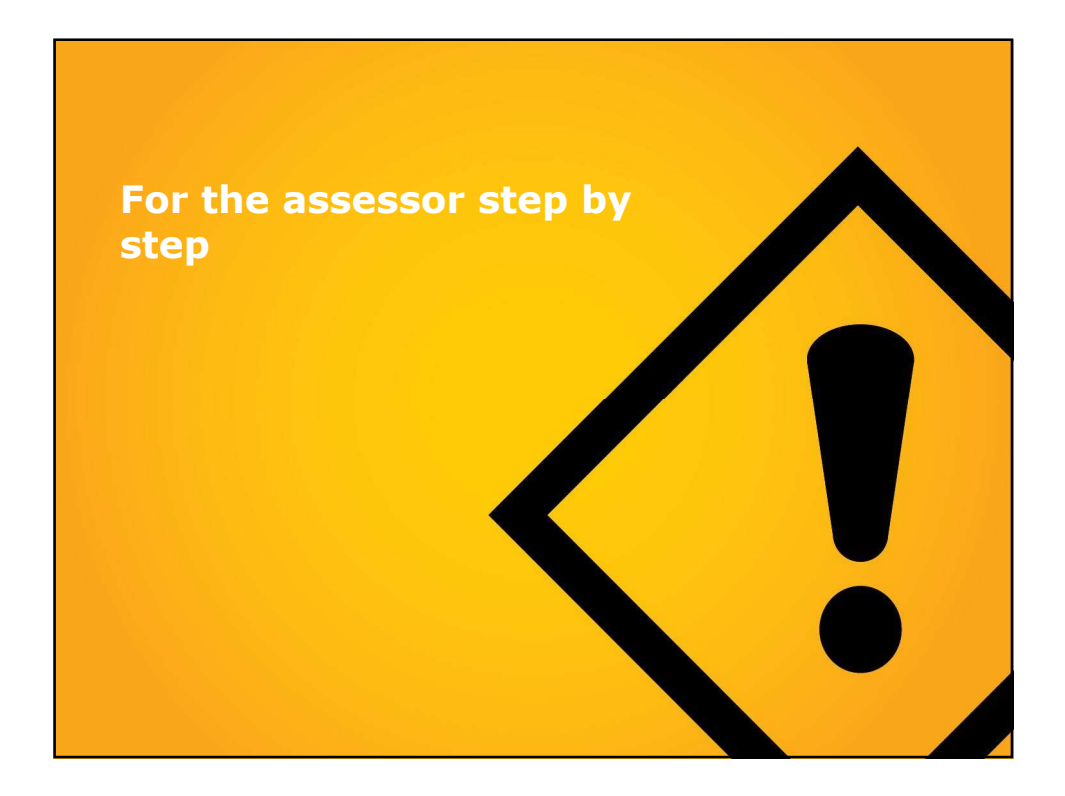

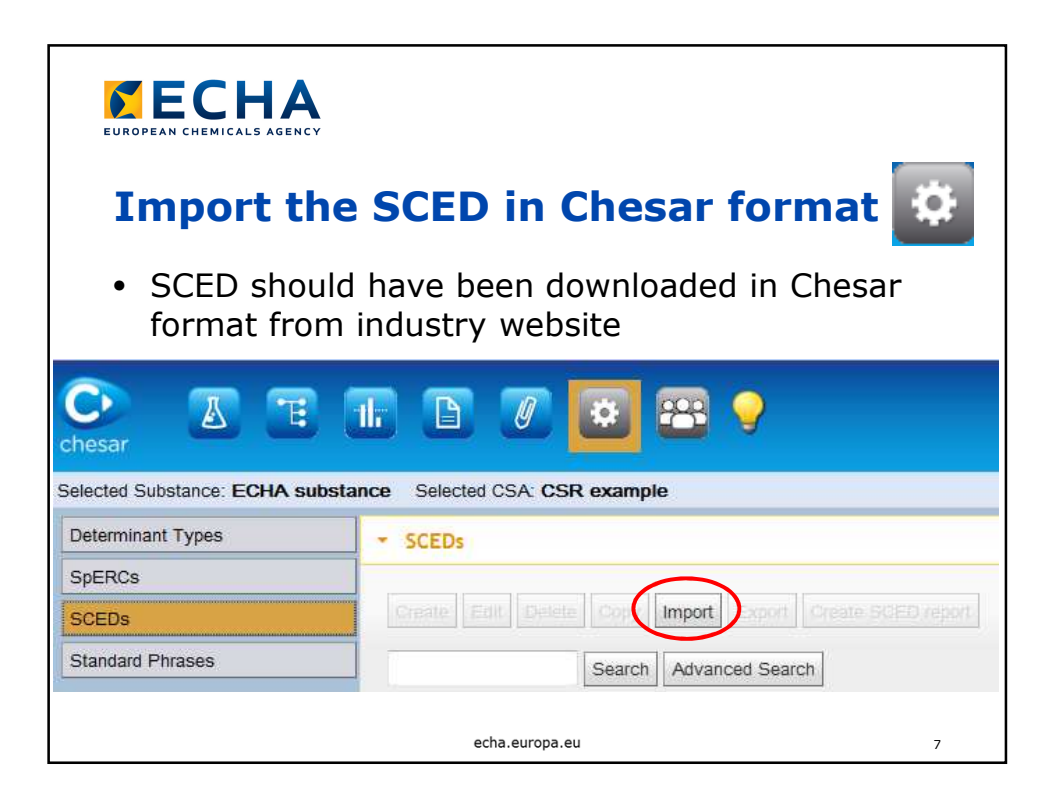

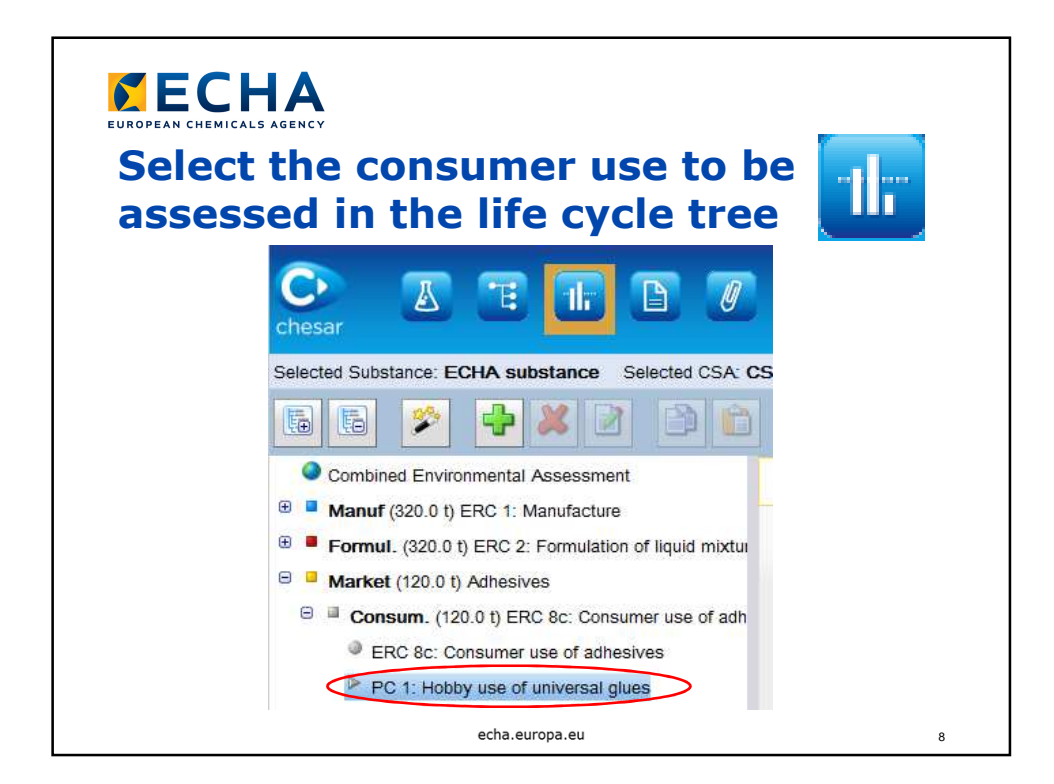

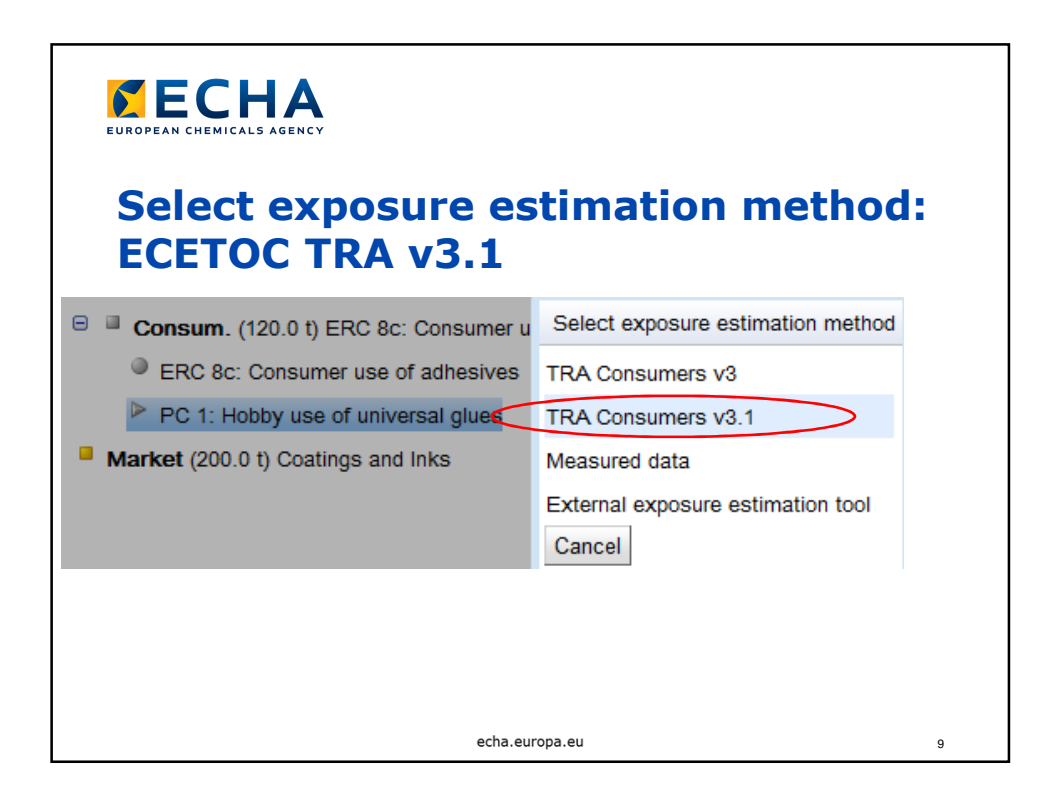

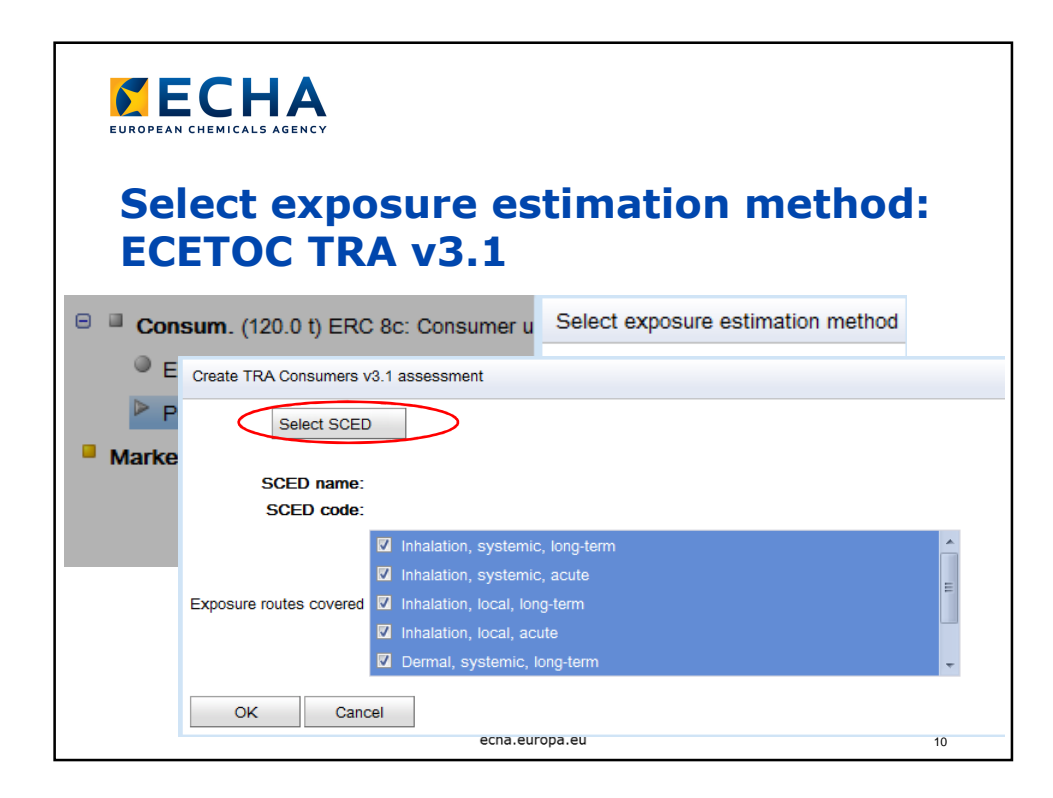

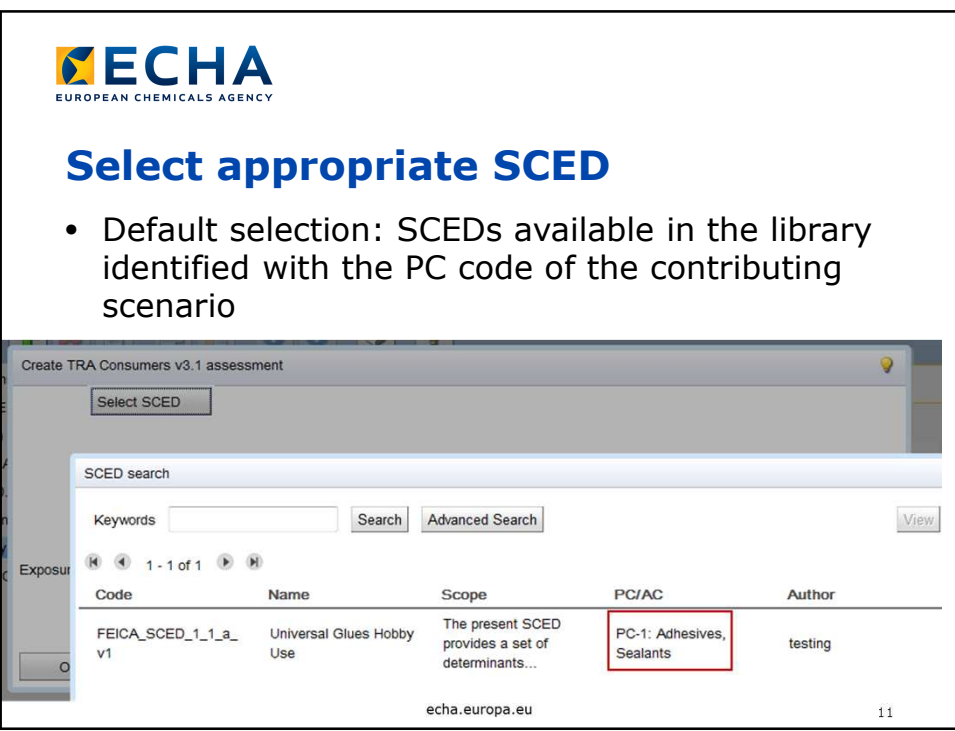

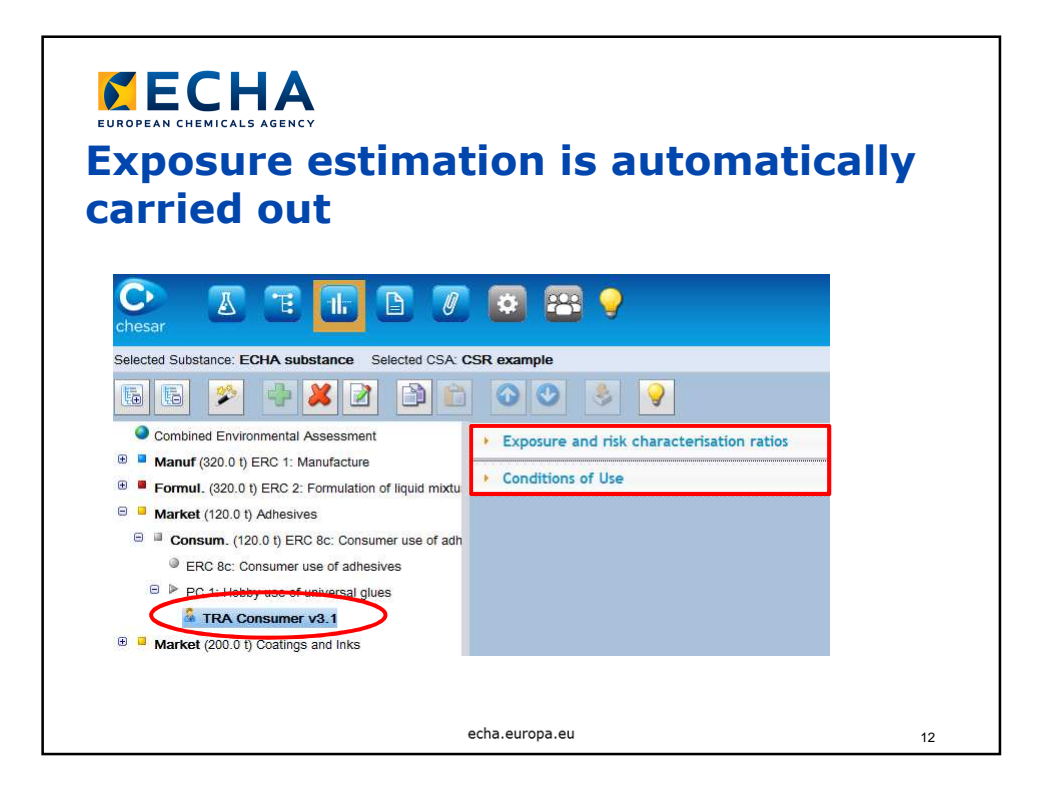

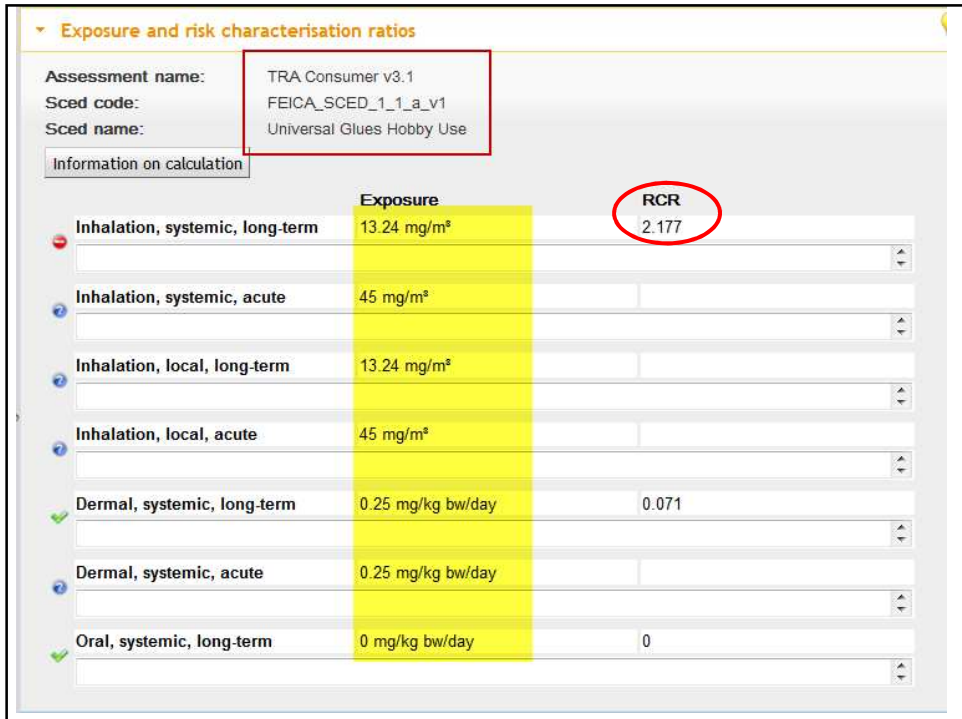

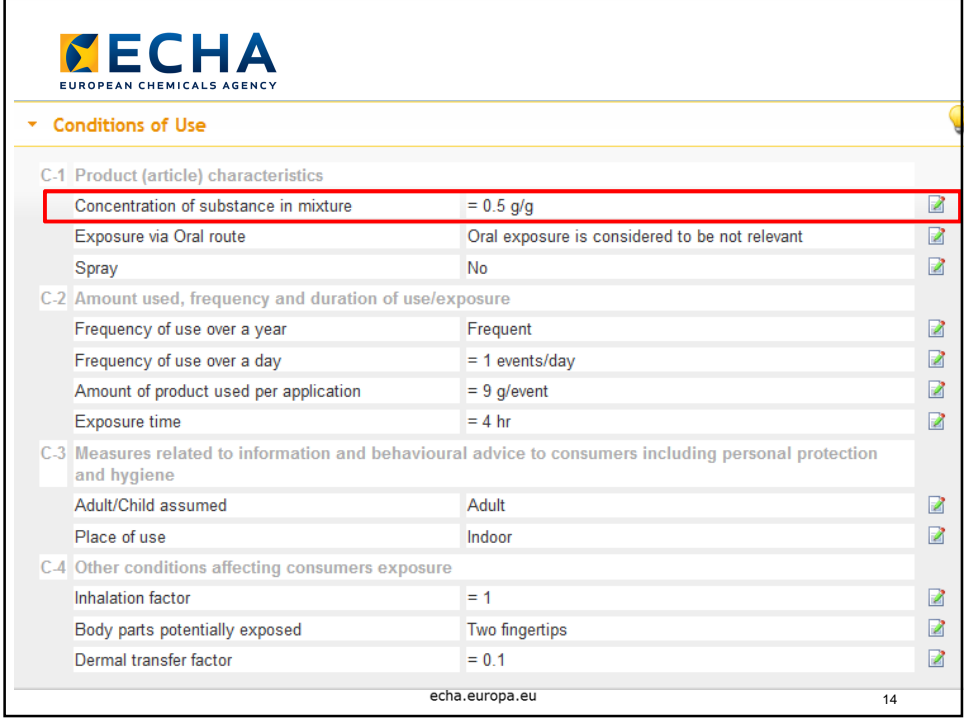

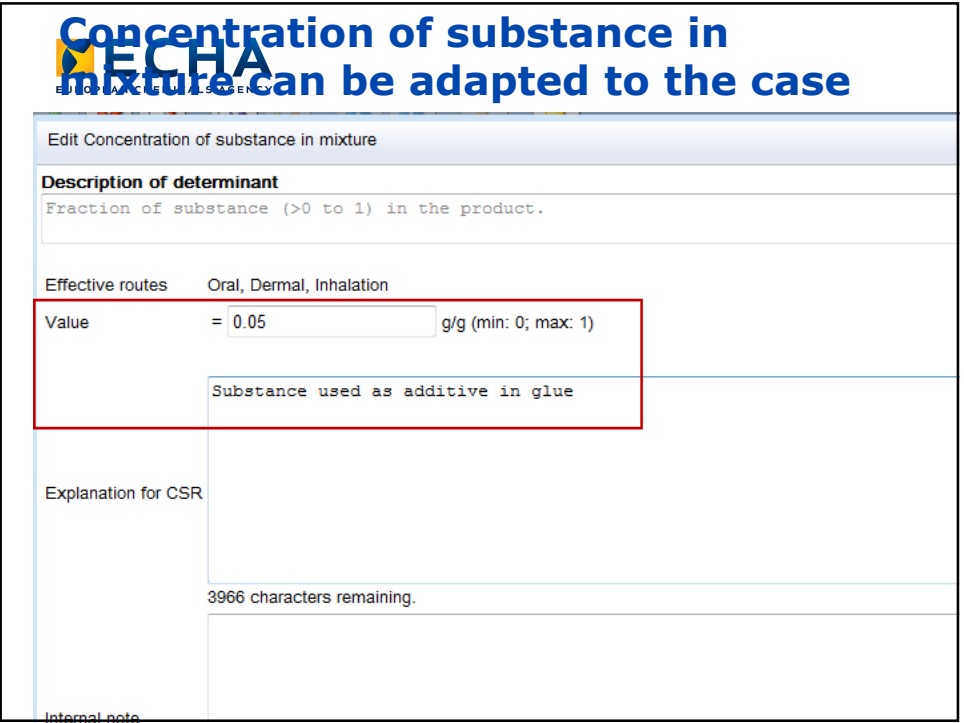

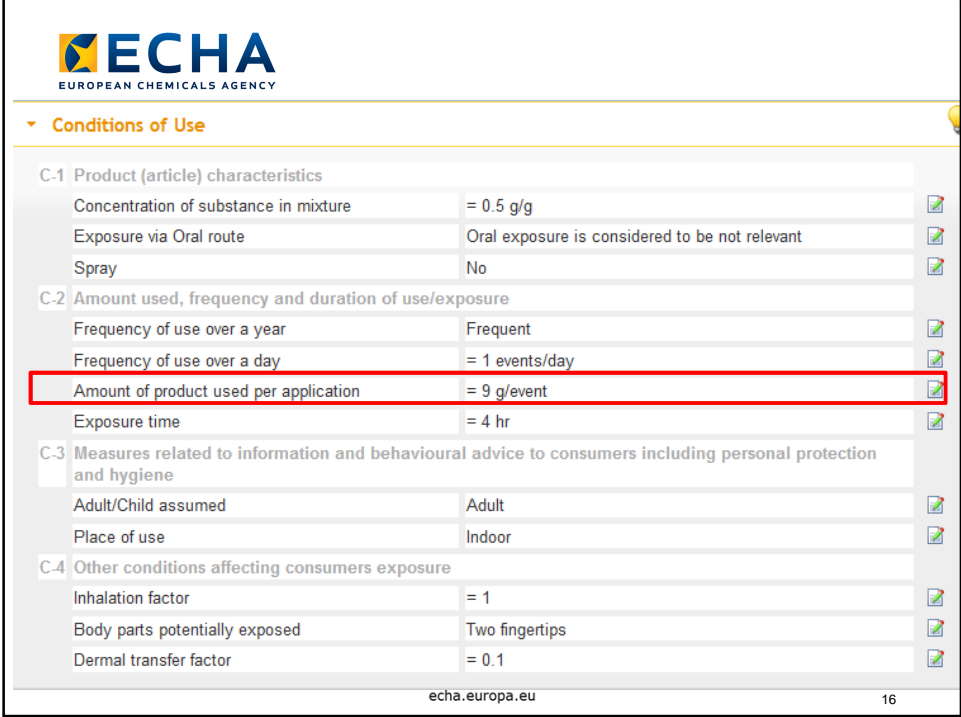

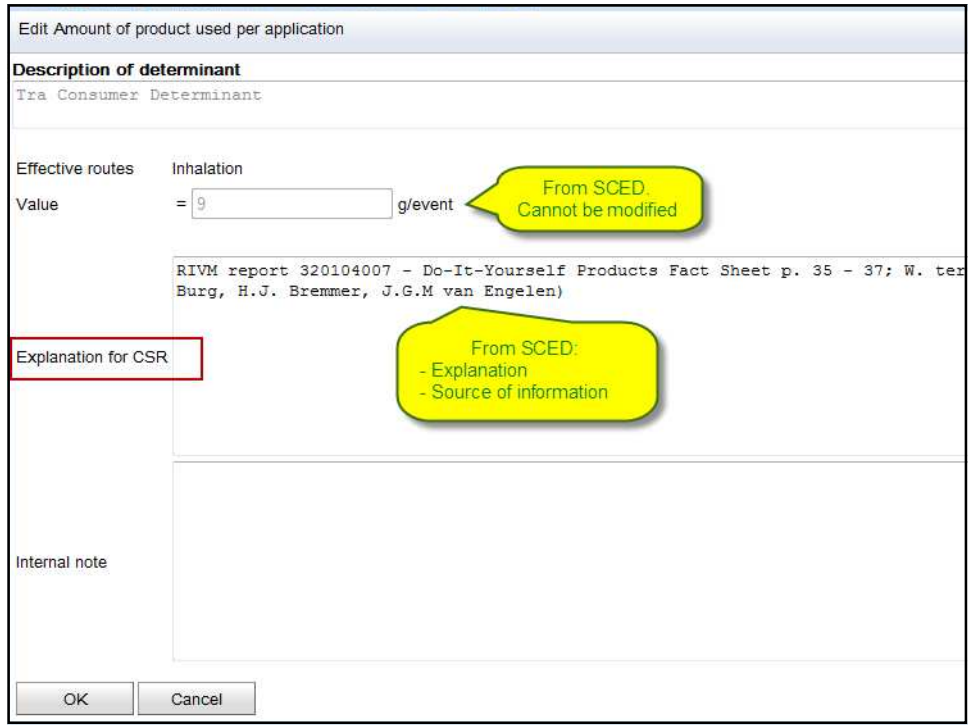

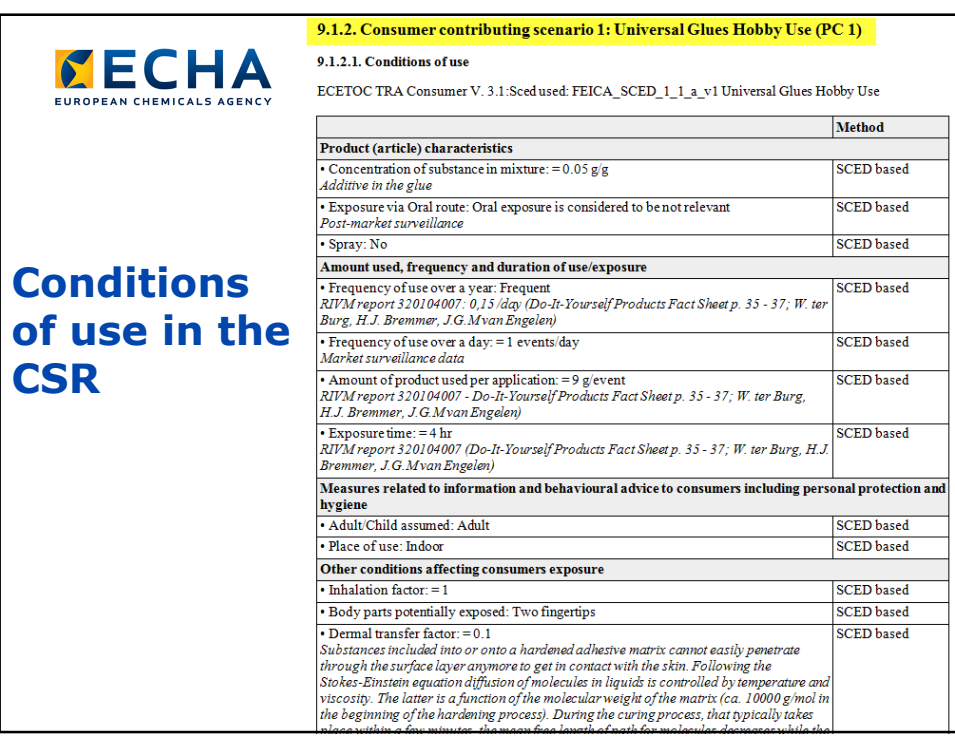

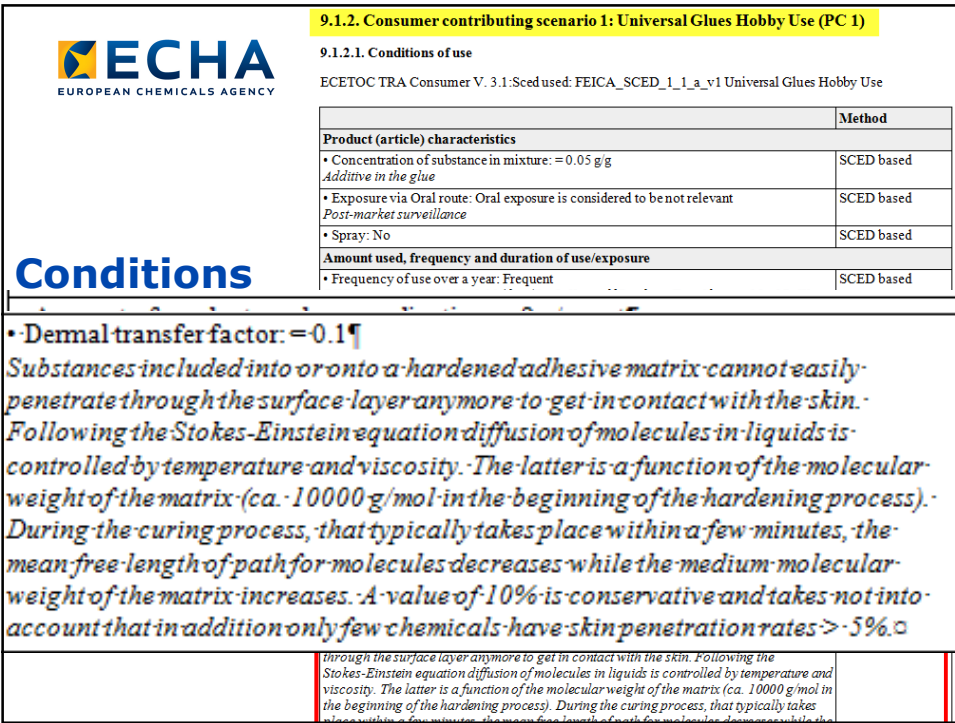

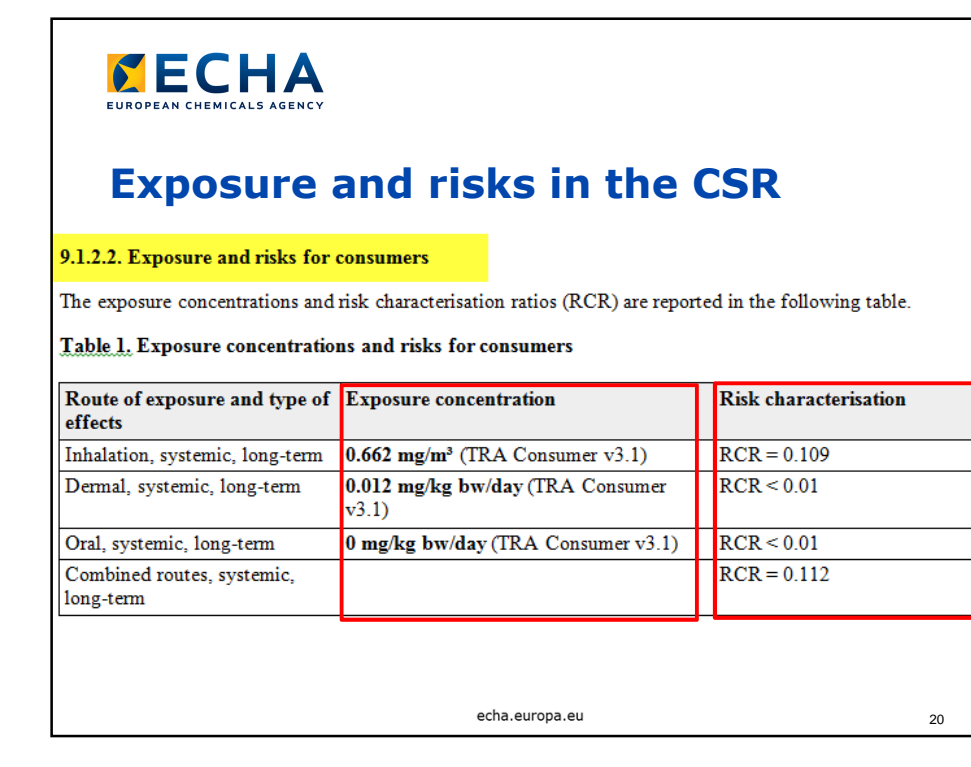

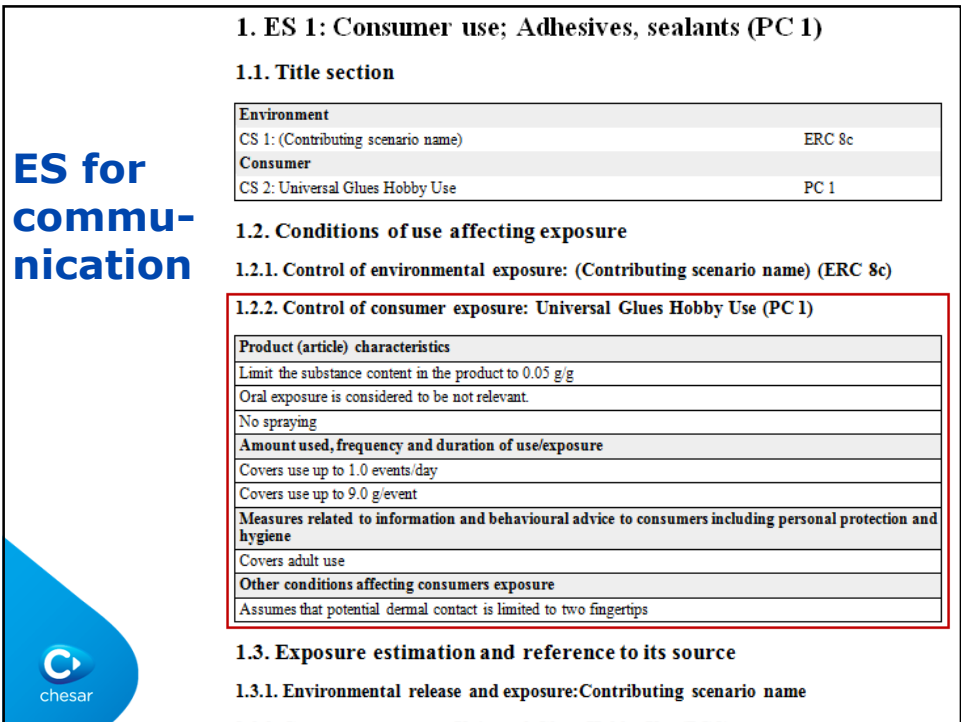

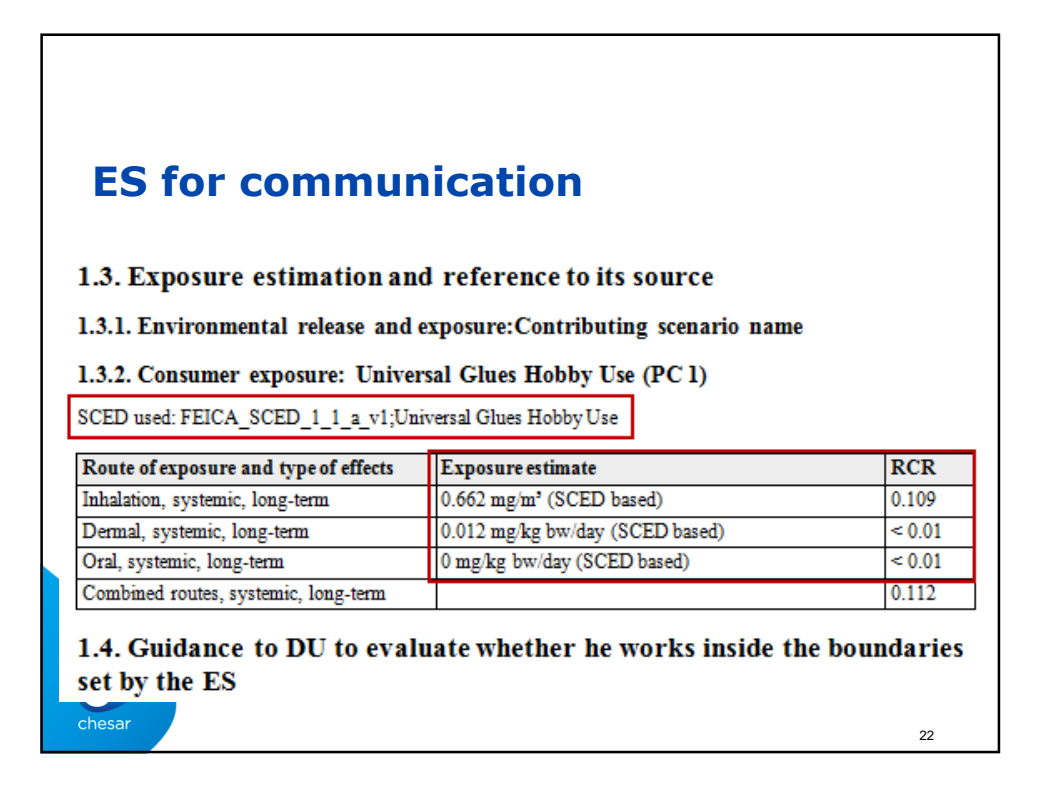

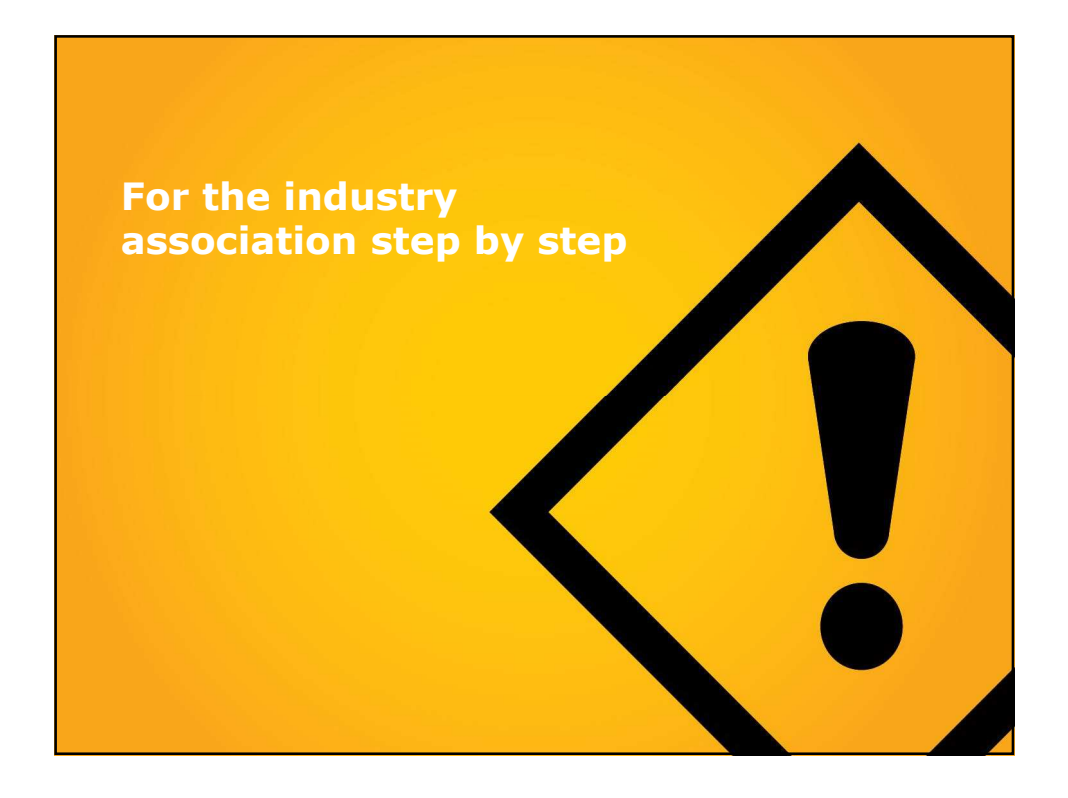

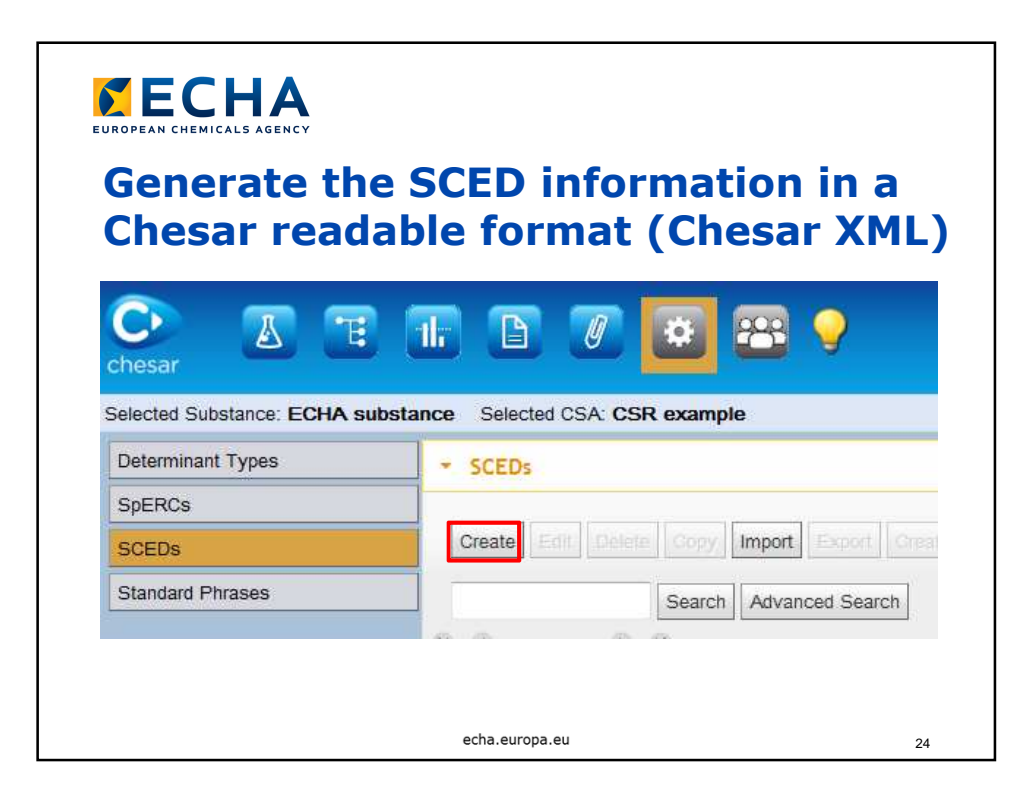

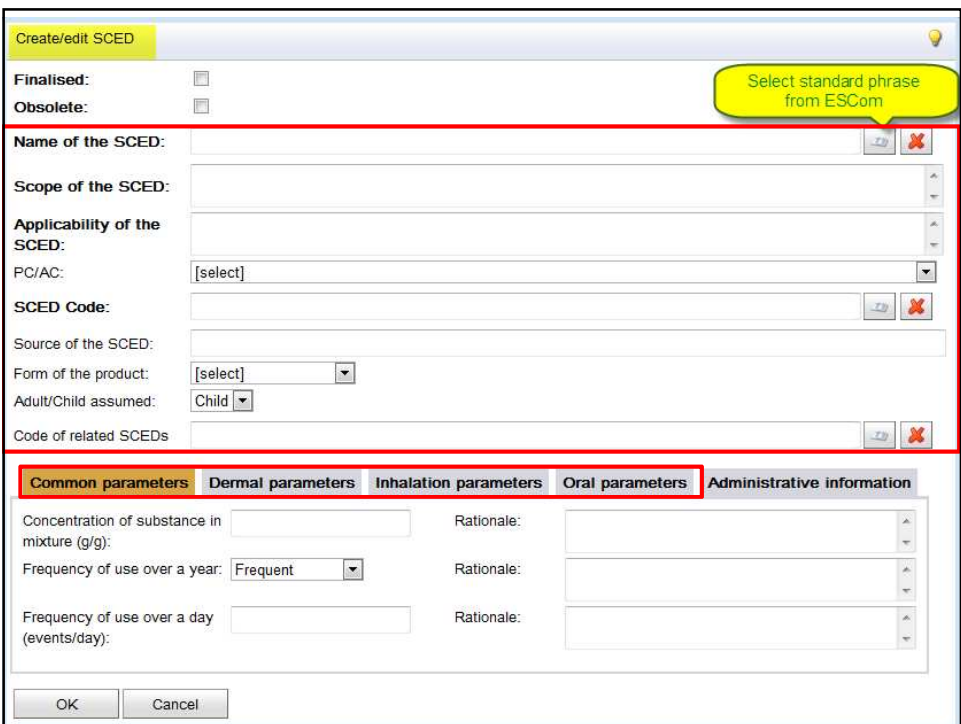

![](_page_12_Picture_5.jpeg)

![](_page_13_Picture_27.jpeg)

![](_page_13_Picture_1.jpeg)

![](_page_14_Figure_0.jpeg)

![](_page_14_Picture_1.jpeg)